# **PageSpeed Insights**

#### **Mobile**

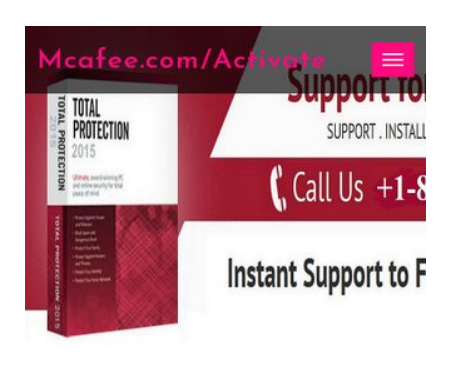

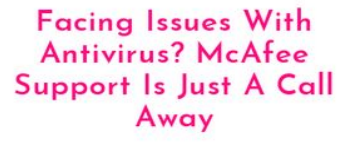

www.Mcafee.com/activate McAfee Activation How To Activate McAfee Antivirus Online With the Help of 25 digit Product key which found at www.mcafee.com/activate .First How You Get the 25 Digit Product key So please check Back of the Box

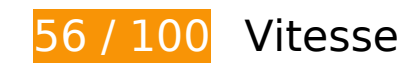

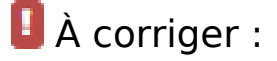

#### **Autoriser la compression**

En compressant vos ressources avec "gzip" ou "deflate", vous pouvez réduire le nombre d'octets envoyés sur le réseau.

[Autorisez la compression](http://sitedesk.net/redirect.php?url=https%3A%2F%2Fdevelopers.google.com%2Fspeed%2Fdocs%2Finsights%2FEnableCompression) des ressources suivantes afin de réduire le volume de données transférées de 305,6 Ko (réduction de 77 %).

- La compression de http://mcafeeonlineactivation.com/css/bootstrap.css pourrait libérer 99,1 Ko (réduction de 83 %).
- La compression de http://mcafeeonlineactivation.com/css/style.css pourrait libérer 57,4 Ko (réduction de 81 %).
- La compression de http://mcafeeonlineactivation.com/js/jquery-2.2.3.min.js pourrait libérer 54,5 Ko (réduction de 65 %).
- La compression de http://mcafeeonlineactivation.com/js/bootstrap.js pourrait libérer 52,5 Ko (réduction de 79 %).

- La compression de http://mcafeeonlineactivation.com/css/font-awesome.css pourrait libérer 27,4 Ko (réduction de 79 %).
- La compression de http://mcafeeonlineactivation.com/js/jquery.flexisel.js pourrait libérer 5,9 Ko (réduction de 74 %).
- La compression de http://mcafeeonlineactivation.com/js/easing.js pourrait libérer 3,6 Ko (réduction de 76 %).
- La compression de http://mcafeeonlineactivation.com/js/numscroller-1.0.js pourrait libérer 2,6 Ko (réduction de 73 %).
- La compression de http://mcafeeonlineactivation.com/js/responsiveslides.min.js pourrait libérer 1,9 Ko (réduction de 56 %).
- La compression de http://mcafeeonlineactivation.com/js/move-top.js pourrait libérer 725 o (réduction de 54 %).

## **Éliminer les codes JavaScript et CSS qui bloquent l'affichage du contenu au-dessus de la ligne de flottaison**

Votre page contient 1 ressources de script et 5 ressources CSS qui bloquent l'affichage de votre page, et donc le retardent.

Aucune partie du contenu situé au-dessus de la ligne de flottaison sur votre page n'a pu être affichée avant que le chargement des ressources suivantes n'ait été terminé. Essayez de différer le chargement des ressources qui bloquent votre page, de les charger de manière asynchrone, ou d'intégrer les parties essentielles de ces ressources directement dans le code HTML.

[Supprimez les ressources JavaScript qui bloquent l'affichage](http://sitedesk.net/redirect.php?url=https%3A%2F%2Fdevelopers.google.com%2Fspeed%2Fdocs%2Finsights%2FBlockingJS) :

http://mcafeeonlineactivation.com/js/jquery-2.2.3.min.js

[Optimisez l'affichage des styles CSS](http://sitedesk.net/redirect.php?url=https%3A%2F%2Fdevelopers.google.com%2Fspeed%2Fdocs%2Finsights%2FOptimizeCSSDelivery) pour les URL suivantes :

- http://mcafeeonlineactivation.com/css/bootstrap.css
- http://mcafeeonlineactivation.com/css/style.css
- http://mcafeeonlineactivation.com/css/font-awesome.css
- http://fonts.googleapis.com/css?family=Josefin+Sans:300,400,600,700
- http://fonts.googleapis.com/css?family=Roboto

# **À corriger éventuellement :**

## **Exploiter la mise en cache du navigateur**

Si vous définissez une date d'expiration ou une durée de validité maximale pour les ressources statiques dans les en-têtes HTTP, vous indiquez au navigateur d'aller chercher les ressources déjà téléchargées sur le disque local plutôt que sur le réseau.

[Exploitez la mise en cache du navigateur](http://sitedesk.net/redirect.php?url=https%3A%2F%2Fdevelopers.google.com%2Fspeed%2Fdocs%2Finsights%2FLeverageBrowserCaching) pour les ressources suivantes pouvant être mises en cache :

- http://mcafeeonlineactivation.com/css/bootstrap.css (délai d'expiration non spécifié)
- http://mcafeeonlineactivation.com/css/font-awesome.css (délai d'expiration non spécifié)
- http://mcafeeonlineactivation.com/css/style.css (délai d'expiration non spécifié)
- http://mcafeeonlineactivation.com/images/1.jpg (délai d'expiration non spécifié)
- http://mcafeeonlineactivation.com/images/g8.jpg (délai d'expiration non spécifié)
- http://mcafeeonlineactivation.com/images/move-up.png (délai d'expiration non spécifié)
- http://mcafeeonlineactivation.com/js/bootstrap.js (délai d'expiration non spécifié)
- http://mcafeeonlineactivation.com/js/easing.js (délai d'expiration non spécifié)
- http://mcafeeonlineactivation.com/js/jquery-2.2.3.min.js (délai d'expiration non spécifié)
- http://mcafeeonlineactivation.com/js/jquery.flexisel.js (délai d'expiration non spécifié)
- http://mcafeeonlineactivation.com/js/move-top.js (délai d'expiration non spécifié)
- http://mcafeeonlineactivation.com/js/numscroller-1.0.js (délai d'expiration non spécifié)
- http://mcafeeonlineactivation.com/js/responsiveslides.min.js (délai d'expiration non spécifié)

## **Réduire la taille des ressources CSS**

En compressant votre code CSS, vous pouvez libérer de nombreux octets de données et réduire les délais de téléchargement et d'analyse.

[Réduisez la taille des ressources CSS](http://sitedesk.net/redirect.php?url=https%3A%2F%2Fdevelopers.google.com%2Fspeed%2Fdocs%2Finsights%2FMinifyResources) suivantes afin de gagner 17,7 Ko (réduction de 17 %).

- Une réduction de la taille de http://mcafeeonlineactivation.com/css/style.css pourrait libérer 13 Ko (réduction de 19 %).
- Une réduction de la taille de http://mcafeeonlineactivation.com/css/font-awesome.css pourrait libérer 4,7 Ko (réduction de 14 %).

## **Réduire la taille des ressources HTML**

En compressant votre code HTML (y compris le code JavaScript et CSS intégré), vous pouvez libérer de nombreux octets de données et réduire les délais de téléchargement et d'analyse.

[Réduisez la taille des ressources HTML](http://sitedesk.net/redirect.php?url=https%3A%2F%2Fdevelopers.google.com%2Fspeed%2Fdocs%2Finsights%2FMinifyResources) suivantes afin de gagner 934 o (réduction de 19 %).

Une réduction de la taille de http://mcafeeonlineactivation.com/ pourrait libérer 934 o (réduction de 19 %) après compression.

# **Réduire la taille des ressources JavaScript**

En compressant votre code JavaScript, vous pouvez libérer de nombreux octets de données et réduire les délais de téléchargement, d'analyse et d'exécution.

[Réduisez la taille des ressources JavaScript](http://sitedesk.net/redirect.php?url=https%3A%2F%2Fdevelopers.google.com%2Fspeed%2Fdocs%2Finsights%2FMinifyResources) suivantes afin de gagner 27,2 Ko (réduction de 34 %).

- Une réduction de la taille de http://mcafeeonlineactivation.com/js/bootstrap.js pourrait libérer 21,3 Ko (réduction de 33 %).
- Une réduction de la taille de http://mcafeeonlineactivation.com/js/jquery.flexisel.js pourrait libérer 3,3 Ko (réduction de 43 %).
- Une réduction de la taille de http://mcafeeonlineactivation.com/js/numscroller-1.0.js pourrait libérer 1,3 Ko (réduction de 37 %).
- Une réduction de la taille de http://mcafeeonlineactivation.com/js/easing.js pourrait libérer 1,3 Ko (réduction de 28 %).

## **Optimiser les images**

En choisissant un format approprié pour vos images et en les compressant, vous pouvez libérer de nombreux octets de données.

[Optimisez les images suivantes](http://sitedesk.net/redirect.php?url=https%3A%2F%2Fdevelopers.google.com%2Fspeed%2Fdocs%2Finsights%2FOptimizeImages) afin de réduire leur taille de 78,9 Ko (réduction de 45 %).

- La compression de http://mcafeeonlineactivation.com/images/1.jpg pourrait libérer 78,7 Ko (réduction de 45 %).
- La compression de http://mcafeeonlineactivation.com/images/move-up.png pourrait libérer 281 o (réduction de 57 %).

# **3 règles approuvées**

#### **Éviter les redirections sur la page de destination**

Votre page ne contient pas de redirection. En savoir plus sur la [suppression des redirections sur la](http://sitedesk.net/redirect.php?url=https%3A%2F%2Fdevelopers.google.com%2Fspeed%2Fdocs%2Finsights%2FAvoidRedirects) [page de destination.](http://sitedesk.net/redirect.php?url=https%3A%2F%2Fdevelopers.google.com%2Fspeed%2Fdocs%2Finsights%2FAvoidRedirects)

#### **Réduire le temps de réponse du serveur**

Votre serveur a répondu rapidement. En savoir plus sur l'[optimisation du temps de réponse du](http://sitedesk.net/redirect.php?url=https%3A%2F%2Fdevelopers.google.com%2Fspeed%2Fdocs%2Finsights%2FServer) [serveur.](http://sitedesk.net/redirect.php?url=https%3A%2F%2Fdevelopers.google.com%2Fspeed%2Fdocs%2Finsights%2FServer)

#### **Afficher en priorité le contenu visible**

Le contenu situé au-dessus de la ligne de flottaison doit s'afficher en priorité. En savoir plus sur l'[affichage du contenu prioritaire.](http://sitedesk.net/redirect.php?url=https%3A%2F%2Fdevelopers.google.com%2Fspeed%2Fdocs%2Finsights%2FPrioritizeVisibleContent)

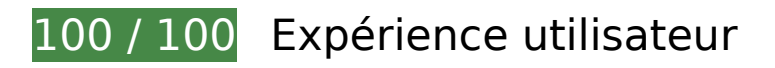

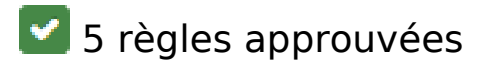

# **Éviter les plug-ins**

Il semble que votre page n'utilise pas de plug-ins qui pourraient empêcher des plates-formes d'exploiter son contenu. [Pourquoi faut-il éviter les plug-ins ?](http://sitedesk.net/redirect.php?url=https%3A%2F%2Fdevelopers.google.com%2Fspeed%2Fdocs%2Finsights%2FAvoidPlugins)

# **Configurer la fenêtre d'affichage**

Votre page spécifie une fenêtre d'affichage qui correspond aux différentes dimensions des appareils, ce qui lui permet de s'afficher correctement sur tous les appareils. En savoir plus sur la [configuration des fenêtres d'affichage](http://sitedesk.net/redirect.php?url=https%3A%2F%2Fdevelopers.google.com%2Fspeed%2Fdocs%2Finsights%2FConfigureViewport).

## **Adapter la taille du contenu à la fenêtre d'affichage**

Le contenu de votre page s'affiche correctement dans la fenêtre d'affichage. En savoir plus sur l'[adaptation du contenu à la taille de la fenêtre d'affichage](http://sitedesk.net/redirect.php?url=https%3A%2F%2Fdevelopers.google.com%2Fspeed%2Fdocs%2Finsights%2FSizeContentToViewport).

## **Dimensionner les éléments tactiles de manière appropriée**

Tous les liens et les boutons présents sur votre page sont assez larges pour qu'un utilisateur puisse appuyer dessus sur un écran tactile. En savoir plus sur le [dimensionnement approprié des éléments](http://sitedesk.net/redirect.php?url=https%3A%2F%2Fdevelopers.google.com%2Fspeed%2Fdocs%2Finsights%2FSizeTapTargetsAppropriately) [tactiles](http://sitedesk.net/redirect.php?url=https%3A%2F%2Fdevelopers.google.com%2Fspeed%2Fdocs%2Finsights%2FSizeTapTargetsAppropriately).

**Utiliser des tailles de police lisibles**

Le texte de votre page est lisible. En savoir plus sur l'[utilisation de tailles de police lisibles.](http://sitedesk.net/redirect.php?url=https%3A%2F%2Fdevelopers.google.com%2Fspeed%2Fdocs%2Finsights%2FUseLegibleFontSizes)

**Ordinateur**

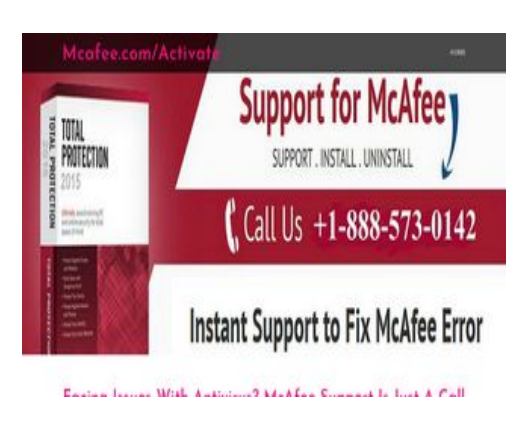

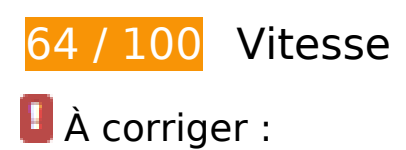

# **Autoriser la compression**

En compressant vos ressources avec "gzip" ou "deflate", vous pouvez réduire le nombre d'octets envoyés sur le réseau.

[Autorisez la compression](http://sitedesk.net/redirect.php?url=https%3A%2F%2Fdevelopers.google.com%2Fspeed%2Fdocs%2Finsights%2FEnableCompression) des ressources suivantes afin de réduire le volume de données transférées de 305,6 Ko (réduction de 77 %).

- La compression de http://mcafeeonlineactivation.com/css/bootstrap.css pourrait libérer 99,1 Ko (réduction de 83 %).
- La compression de http://mcafeeonlineactivation.com/css/style.css pourrait libérer 57,4 Ko (réduction de 81 %).
- La compression de http://mcafeeonlineactivation.com/js/jquery-2.2.3.min.js pourrait libérer 54,5 Ko (réduction de 65 %).
- La compression de http://mcafeeonlineactivation.com/js/bootstrap.js pourrait libérer 52,5 Ko (réduction de 79 %).
- La compression de http://mcafeeonlineactivation.com/css/font-awesome.css pourrait libérer 27,4 Ko (réduction de 79 %).
- La compression de http://mcafeeonlineactivation.com/js/jquery.flexisel.js pourrait libérer 5,9 Ko (réduction de 74 %).
- La compression de http://mcafeeonlineactivation.com/js/easing.js pourrait libérer 3,6 Ko (réduction de 76 %).
- La compression de http://mcafeeonlineactivation.com/js/numscroller-1.0.js pourrait libérer 2,6 Ko (réduction de 73 %).
- La compression de http://mcafeeonlineactivation.com/js/responsiveslides.min.js pourrait

libérer 1,9 Ko (réduction de 56 %).

La compression de http://mcafeeonlineactivation.com/js/move-top.js pourrait libérer 725 o (réduction de 54 %).

# **À corriger éventuellement :**

## **Exploiter la mise en cache du navigateur**

Si vous définissez une date d'expiration ou une durée de validité maximale pour les ressources statiques dans les en-têtes HTTP, vous indiquez au navigateur d'aller chercher les ressources déjà téléchargées sur le disque local plutôt que sur le réseau.

[Exploitez la mise en cache du navigateur](http://sitedesk.net/redirect.php?url=https%3A%2F%2Fdevelopers.google.com%2Fspeed%2Fdocs%2Finsights%2FLeverageBrowserCaching) pour les ressources suivantes pouvant être mises en cache :

- http://mcafeeonlineactivation.com/css/bootstrap.css (délai d'expiration non spécifié)
- http://mcafeeonlineactivation.com/css/font-awesome.css (délai d'expiration non spécifié)
- http://mcafeeonlineactivation.com/css/style.css (délai d'expiration non spécifié)
- http://mcafeeonlineactivation.com/images/1.jpg (délai d'expiration non spécifié)
- http://mcafeeonlineactivation.com/images/g8.jpg (délai d'expiration non spécifié)
- http://mcafeeonlineactivation.com/images/move-up.png (délai d'expiration non spécifié)
- http://mcafeeonlineactivation.com/js/bootstrap.js (délai d'expiration non spécifié)
- http://mcafeeonlineactivation.com/js/easing.js (délai d'expiration non spécifié)
- http://mcafeeonlineactivation.com/js/jquery-2.2.3.min.js (délai d'expiration non spécifié)
- http://mcafeeonlineactivation.com/js/jquery.flexisel.js (délai d'expiration non spécifié)
- http://mcafeeonlineactivation.com/js/move-top.js (délai d'expiration non spécifié)
- http://mcafeeonlineactivation.com/js/numscroller-1.0.js (délai d'expiration non spécifié)
- http://mcafeeonlineactivation.com/js/responsiveslides.min.js (délai d'expiration non spécifié)

## **Réduire la taille des ressources CSS**

En compressant votre code CSS, vous pouvez libérer de nombreux octets de données et réduire les délais de téléchargement et d'analyse.

[Réduisez la taille des ressources CSS](http://sitedesk.net/redirect.php?url=https%3A%2F%2Fdevelopers.google.com%2Fspeed%2Fdocs%2Finsights%2FMinifyResources) suivantes afin de gagner 17,7 Ko (réduction de 17 %).

- Une réduction de la taille de http://mcafeeonlineactivation.com/css/style.css pourrait libérer 13 Ko (réduction de 19 %).
- Une réduction de la taille de http://mcafeeonlineactivation.com/css/font-awesome.css pourrait libérer 4,7 Ko (réduction de 14 %).

# **Réduire la taille des ressources HTML**

En compressant votre code HTML (y compris le code JavaScript et CSS intégré), vous pouvez libérer de nombreux octets de données et réduire les délais de téléchargement et d'analyse.

[Réduisez la taille des ressources HTML](http://sitedesk.net/redirect.php?url=https%3A%2F%2Fdevelopers.google.com%2Fspeed%2Fdocs%2Finsights%2FMinifyResources) suivantes afin de gagner 934 o (réduction de 19 %).

Une réduction de la taille de http://mcafeeonlineactivation.com/ pourrait libérer 934 o (réduction de 19 %) après compression.

# **Réduire la taille des ressources JavaScript**

En compressant votre code JavaScript, vous pouvez libérer de nombreux octets de données et réduire les délais de téléchargement, d'analyse et d'exécution.

[Réduisez la taille des ressources JavaScript](http://sitedesk.net/redirect.php?url=https%3A%2F%2Fdevelopers.google.com%2Fspeed%2Fdocs%2Finsights%2FMinifyResources) suivantes afin de gagner 27,2 Ko (réduction de 34 %).

- Une réduction de la taille de http://mcafeeonlineactivation.com/js/bootstrap.js pourrait libérer 21,3 Ko (réduction de 33 %).
- Une réduction de la taille de http://mcafeeonlineactivation.com/js/jquery.flexisel.js pourrait libérer 3,3 Ko (réduction de 43 %).

- Une réduction de la taille de http://mcafeeonlineactivation.com/js/numscroller-1.0.js pourrait libérer 1,3 Ko (réduction de 37 %).
- Une réduction de la taille de http://mcafeeonlineactivation.com/js/easing.js pourrait libérer 1,3 Ko (réduction de 28 %).

## **Éliminer les codes JavaScript et CSS qui bloquent l'affichage du contenu au-dessus de la ligne de flottaison**

Votre page contient 1 ressources de script et 5 ressources CSS qui bloquent l'affichage de votre page, et donc le retardent.

Aucune partie du contenu situé au-dessus de la ligne de flottaison sur votre page n'a pu être affichée avant que le chargement des ressources suivantes n'ait été terminé. Essayez de différer le chargement des ressources qui bloquent votre page, de les charger de manière asynchrone, ou d'intégrer les parties essentielles de ces ressources directement dans le code HTML.

[Supprimez les ressources JavaScript qui bloquent l'affichage](http://sitedesk.net/redirect.php?url=https%3A%2F%2Fdevelopers.google.com%2Fspeed%2Fdocs%2Finsights%2FBlockingJS) :

http://mcafeeonlineactivation.com/js/jquery-2.2.3.min.js

[Optimisez l'affichage des styles CSS](http://sitedesk.net/redirect.php?url=https%3A%2F%2Fdevelopers.google.com%2Fspeed%2Fdocs%2Finsights%2FOptimizeCSSDelivery) pour les URL suivantes :

- http://mcafeeonlineactivation.com/css/bootstrap.css
- http://mcafeeonlineactivation.com/css/style.css
- http://mcafeeonlineactivation.com/css/font-awesome.css
- http://fonts.googleapis.com/css?family=Josefin+Sans:300,400,600,700
- http://fonts.googleapis.com/css?family=Roboto

## **Optimiser les images**

En choisissant un format approprié pour vos images et en les compressant, vous pouvez libérer de nombreux octets de données.

[Optimisez les images suivantes](http://sitedesk.net/redirect.php?url=https%3A%2F%2Fdevelopers.google.com%2Fspeed%2Fdocs%2Finsights%2FOptimizeImages) afin de réduire leur taille de 78,9 Ko (réduction de 45 %).

- La compression de http://mcafeeonlineactivation.com/images/1.jpg pourrait libérer 78,7 Ko (réduction de 45 %).
- La compression de http://mcafeeonlineactivation.com/images/move-up.png pourrait libérer 281 o (réduction de 57 %).

# **3 règles approuvées**

## **Éviter les redirections sur la page de destination**

Votre page ne contient pas de redirection. En savoir plus sur la [suppression des redirections sur la](http://sitedesk.net/redirect.php?url=https%3A%2F%2Fdevelopers.google.com%2Fspeed%2Fdocs%2Finsights%2FAvoidRedirects) [page de destination.](http://sitedesk.net/redirect.php?url=https%3A%2F%2Fdevelopers.google.com%2Fspeed%2Fdocs%2Finsights%2FAvoidRedirects)

#### **Réduire le temps de réponse du serveur**

Votre serveur a répondu rapidement. En savoir plus sur l'[optimisation du temps de réponse du](http://sitedesk.net/redirect.php?url=https%3A%2F%2Fdevelopers.google.com%2Fspeed%2Fdocs%2Finsights%2FServer) [serveur.](http://sitedesk.net/redirect.php?url=https%3A%2F%2Fdevelopers.google.com%2Fspeed%2Fdocs%2Finsights%2FServer)

# **Afficher en priorité le contenu visible**

Le contenu situé au-dessus de la ligne de flottaison doit s'afficher en priorité. En savoir plus sur l'[affichage du contenu prioritaire.](http://sitedesk.net/redirect.php?url=https%3A%2F%2Fdevelopers.google.com%2Fspeed%2Fdocs%2Finsights%2FPrioritizeVisibleContent)